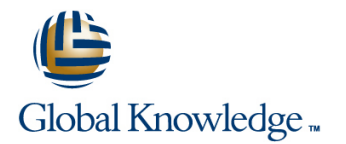

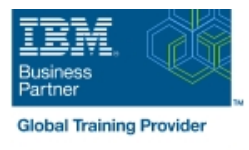

# **IBM Planning Analytics/Cognos TM1: Analyze and Share Data (v10.2)**

### **Durée: 3 Jours Réf de cours: P8257G Version: 10.2**

#### Résumé:

IBM Cognos TM1 : Analyser et partager des données (v10.2) est un cours de 3 jours assuré par un formateur, qui enseigne aux analystes comment utiliser TM1 pour analyser des données afin de découvrir des tendances et des exceptions, créer et personnaliser des rapports et des modèles et contribuer à des plans.

Par le biais d'une série de conférences et d'exercices pratiques, les participants vont apprendre à créer des analyses et saisir des données dans Microsoft Excel et sur le Web, créer des vues personnalisées de données et générer des rapports et des formulaires Microsoft Excel qui communiquent avec TM1.

Ce contenu est lié à l'ERC 1.0.

**Formation** inscrite à l'inventaire de la CNCP, **éligible au Compte Personnel de Formation** (CPF), permettant de préparer la Certification IBM Certified Specialist - Cognos TM1 Data Analysis. Attention, différents Codes CPF existent selon le secteur métier de l'entreprise. Nous consulter.

### Public visé:

Ce cours est à destination des analystes TM1.

### Objectifs:

- A l'issue de la formation, les stagiaires auront abordé les sujets **De Création de rapports dynamiques à l'aide de formulaires actifs** suivants :
- **Examen des composants de TM1**
- **Personnalisation de vues de cube dans TM1**
- Saisie et répartition des données
- Analyse des données à l'aide d'IBM Cognos Analysis for **De la Contenu et répartition de contenu (facultatif)** Microsoft Excel
- Analyse des données à l'aide d'IBM Cognos TM1 Perspectives
- 
- Contribution à des plans à l'aide de TM1 Applications
- Analyse et saisie des données dans IBM Cognos Insight
- Exploration des données et édition des sous-ensembles dans TM1
- 
- **Atelier (facultatif)**

### Pré-requis:

Les participants doivent:

Avoir une connaissance des besoins métiers Avoir une expérience du système d'exploitation MicrosoftWindows, de Microsoft Excel ainsi que de l'utilisation d'un navigateur.

# Contenu:

- $\blacksquare$  Examen de la gestion des performances
- la gestion des performances Microsoft Excel complexes dans TM1 Web
- Identifier la communauté des utilisateurs Extraire et envoyer des données vers
- Décrire les composants de TM1 de la calcul TM1

Cognos TM1 Atelier de fin de cours

- Comprendre la solution représentée par un formulaires actifs modèle line de la provincie de la provincie de la provincie de la provincie de la provincie de la provincie de
- 
- Utiliser des alias pour afficher d'autres noms formulaires actifs d'élément Personnaliser des formulaires actifs à
- Filtrer des sous-ensembles pour afficher des | l'aide de fonctions TM1 éléments spécifiques Appliquer un formatage à des formulaires
- $\blacksquare$  Faire la différence entre les sous-ensembles  $\blacksquare$  actifs statiques et les sous-ensembles Ajouter des boutons d'action pour dynamiques de la fonctionnalité de la fonctionnalité de la fonctionnalité de la fonctionnalité de la fonctionnalité
- Ajouter des consolidations définies par l'utilisateur dans des sous-ensembles Contribution à des plans à l'aide de TM1

#### Saisie et répartition des données

- 
- Stocker des données privées dans des bacs Identifier les rôles utilisateur et les états à sable de flux de travaux d'application
- Répartir des données sur plusieurs cellules **Saisir des données à l'aide de raccourcis** à la fois et de la répartition
- Exclure des cellules d'une opération  $\Box$  Soumettre et rejeter des données d'ajustement de la commune de la commune d'ajustement de la commune des la commune des des des des des des des
- raccourcis and the local state of the local state of the local state of the local state of the local state of the local state of the local state of the local state of the local state of the local state of the local state o

Analyse des données à l'aide d'IBM Cognos | Analyse et Saisie des données dans IBM Analysis for Microsoft Excel Cognos Insight

line line

- $\blacksquare$  Se connecter à TM1 à partir de Microsoft  $\blacksquare$  Décrire les utilisations d'IBM Cognos Excel **Excel** Insight
- 
- Générer des rapports complexes contenant travail plusieurs cubes et plusieurs vues **EXPLORER EXPLORER EXPLORER EXPLORER ADAPTE EXPLORER**
- TM1 des exceptions

Examen des composants de TM1 Analyse des données à l'aide d'IBM Cognos Exploration des données et édition des **Line TM1 Perspectives** sous-ensembles dans TM1 Web

- financières et des instantanés Gérer une vue de cube TM1 sur le Web
- TM1 TM1 à l'aide de fonctions de feuille de Annexes
- Personnalisation de vues de cube dans IBM Excel et PDF (facultatif)

Création de rapports dynamiques à l'aide de

- Afficher des données de cube sous **Créer des rapports interactifs et des** différentes perspectives différentes perspectives
	-
	-
	-

Applications

- **Expliquer les différents types** Editer des cellules individuelles disconnexion d'application et modes de connexion
	-
	-
	-
- Saisir rapidement des données à l'aide de données externes à l'aide d'IBM Cognos

- 
- Explorer et analyser un cube TM1 | Importer des données dans un espace de
	-
- Modifier des données et les valider dans Ajouter des calculs et mettre en évidence
	- Concevoir un espace de travail attrayant

## Autre(s) Information(s):

Un support de cours officiel en anglais est remis aux participants.

- 
- Comprendre comment TM1 met en oeuvre pour exporter des données TM1 vers Générer des sous-ensembles simples et

- Créer des rapports aux formats Microsoft | Organisation et répartition de contenu
	-

## Plus d'informations:

Pour plus de renseignements ou pour vous inscrire, merci de nous contacter au 01 78 15 34 00

info@globalknowledge.fr

[www.globalknowledge.fr](http://www.globalknowledge.fr)

100, avenue Albert 1er - 92500 RUEIL-MALMAISON